**AutoCAD Crack**

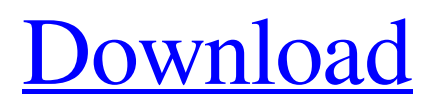

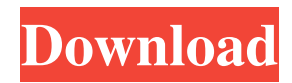

## **AutoCAD Crack + Full Version Download X64 (Final 2022)**

Introduction to AutoCAD The official AutoCAD website has helpful information about the AutoCAD software and the AutoCAD application, as well as tips and tricks for getting started with AutoCAD. Also check out AutoCAD Tip Corner for some useful, web-based help. The following are a few relevant pages and tips from the AutoCAD website. AutoCAD Tips and Tricks One of the best places to find information about AutoCAD is from the AutoCAD website. The following is a partial list of resources that can provide information about using AutoCAD. AutoCAD Blog The official AutoCAD blog has posts and tips related to AutoCAD. AutoCAD Wiki The AutoCAD wiki is an extension of the official AutoCAD website that is filled with tips, tricks, and a great forum for questions and answers. AutoCAD Users Community The official AutoCAD users group provides a variety of resources. The AutoCAD Users Group at Autodesk includes free news and product release announcements, online access to forums, and more. AutoCAD Videos The Autodesk AutoCAD Videos include demonstration videos for AutoCAD by industry experts. AutoCAD Online Training and Tutorials The AutoCAD online training course provides comprehensive AutoCAD training online, with interactive demonstrations and stepby-step exercises. Important AutoCAD Updates, Options, and Tools This list is not intended to be complete. Instead, it highlights some of the tools and updates that are commonly used. Pricing Autodesk has priced their products as follows: AutoCAD LT 2017 : \$1599 AutoCAD LT 2017: \$899 AutoCAD LT 2013: \$1199 AutoCAD LT 2013: \$599 AutoCAD LT 2011 : \$1299 AutoCAD LT 2011: \$699 AutoCAD LT 2009 : \$1499 AutoCAD LT 2009: \$799 AutoCAD LT 2009: \$599 AutoCAD LT 2008: \$1799 AutoCAD LT 2008: \$999 AutoCAD LT 2007: \$1799 AutoCAD LT 2007: \$999 AutoCAD LT 2006: \$2199 AutoCAD

### **AutoCAD Crack + For Windows**

A: When designing a drawing, you don't generally need to know how exactly the whole thing is to be printed. All you need is to make the design invisible, and the end-user will do the rest. The best way of achieving this would be to put all the major elements in one drawing, where you put all the text in one layer, all the lines in one layer, all the symbols in another and all the hatch lines in a third. It is also wise to put your significant measurement (e.g. in feet or meters) in a different layer so that they are not obscured by the text in the first layer. After you have designed the drawing, right click on it, and choose to 'Print to PDF' from the context menu that appears. The next step is to send this to the printer and they will do the rest. A: There are several approaches to accomplish this: The normal workflow for printing drawings has the drafting team creating the drawing using AutoCAD Crack Mac. The engineering team reviews the document and produces a manual, using any one of several standard techniques (like Word), that can be printed to paper or a PDF. Print a CAD-specific version of the drawing, to enable you to add or remove features as you like. Using the autoexecute dialog (right click on the drawing, select "Autoexecute", and select either "Print to PDF", or the "Draw to PDF" command), you can view the drawing as a PDF and add or remove features as you like. AutoCAD Crack Keygen Architecture has an option to run a script on a PDF. The script can remove, add, or alter things in the document. If you don't know what you need, it might be worth

investigating. Use a separate tool like InDesign or Publisher to design the manual. They do not automatically print to a CAD-specific PDF. Use a CAD-specific PDF Creator tool like PDFXpress to create the final PDF, with all the features that you need. If you work in a CAD-centric company, it may be worth investigating options for CADspecific printing. Autodesk recently announced the "new" Print to PDF capability, which gives access to the PDF Creator tool. When designing a drawing, you don't generally need to know how exactly the whole thing is to be printed. All you need is to make the design invisible, and the end-user will do 5b5f913d15

## **AutoCAD With License Code For PC**

The present invention relates to an input device and, more particularly, to an input device which can be manipulated with the three limbs, i.e. the head, hands and feet. A variety of input devices have been developed for computer systems. Typically, such input devices can be manipulated by a user to generate various coordinate signals. It is desirable that these input devices be small and compact in design. In most conventional input devices, a coordinate position of the input device is derived by detecting the position of a moving part of the input device by using a sensor such as a pressure sensitive switch. Such a conventional input device is of a non-permanent type in which the moving part is moved to provide an output signal indicating the position of the moving part. The moving part can be moved by pressing on it, by pulling it, or by moving it with a finger of a user's hand. A rotary type input device is also known in the art. This type of input device has a rotary shaft and a moving part which is movable relative to the rotary shaft. In this type of input device, when the moving part is rotated, a position of the moving part can be varied. Furthermore, a scanning type input device is known. This type of input device detects a position of a moving part by reading input data from a memory unit which stores the position of the moving part. A conventional input device requires a single point to be specified on the moving part in order to detect a coordinate position. For example, a mouse has a ball as a moving part and detects a position of the ball by moving the ball along a horizontal or vertical direction. A track ball mouse detects a position of a ball by moving the ball along a rotary axis. An analog type of input device is usually employed for this type of mouse, track ball mouse and the like. As discussed above, the rotary type input device requires a moving part to rotate for detecting a coordinate position. Thus, this type of input device requires the moving part to be moved with a finger of the hand of a user. A computer mouse is another known input device which has a ball as the moving part. The computer mouse has a horizontal and a vertical shafts for detecting a position of the ball. A position of the ball is detectable by moving the ball along the horizontal and vertical shafts. Although these conventional input devices can detect a coordinate position by moving the moving parts relative to each other, they require the user to operate the

### **What's New in the AutoCAD?**

Export AutoCAD PDFs as S-View Drawings: Export AutoCAD PDFs to output-ready files that include the creation of multiple views with a single export, allowing you to consolidate files into a single, flat file for easy distribution. You can also go one step further and send the data in your files directly to a 3D-enabled printer. (video: 1:33 min.) Two-Way User Input: Automatically adjust your drawings based on changes you have made to the document. To refine the documents after they have been created, or to create your own edits before submitting them, you can easily flip between versions, move points or text or make any changes that you want to make, then review them all at once in a single interface. (video: 1:33 min.) Redesigned Insert menus: Quickly access common commands with the most used menus designed to make complex tasks easier. These menus let you insert from a word processor, easily cut and paste, and manage the current drawing and all open files. You can create your own insert menus and then assign them to common commands or keystrokes. (video: 1:09 min.) Improved 3D

Modeling: An integrated 3D modeling interface that allows you to create and manipulate objects based on their realworld counterparts. Create 3D views, models, and surfaces with built-in modeling tools, and create your own custom tools. 3D printing is also simplified with an improved 3D printing option. (video: 1:30 min.) Easier Installation: Get the best out of AutoCAD with a streamlined installation and easy to use features. Simplify your installation by using a single installation package, including all of the components of AutoCAD. AutoCAD runs faster, installs faster and is more responsive. The new installation process also makes it easier to troubleshoot problems and get help with the product. (video: 1:50 min.) Collaboration improvements: More efficient collaboration with AutoCAD. Easily share design information and markup work with the on-line 3D model viewer. Manage model sharing with a new collaborative workspace that lets you host, upload and download models from other users. Collaborate with users on the same network via a web browser with the new Live Share. (video: 1:36 min.)

# **System Requirements:**

Minimum: OS: Windows 7 SP1 Processor: Intel Core 2 Quad (2.6Ghz recommended) Memory: 2GB RAM Graphics: ATI/AMD RADEON HD 5000 series Hard Drive: 25GB available space Cameras: 640 x 480 pixel (or higher) Additional: DVD drive and disc for installation Recommended: Memory: 4

Related links:

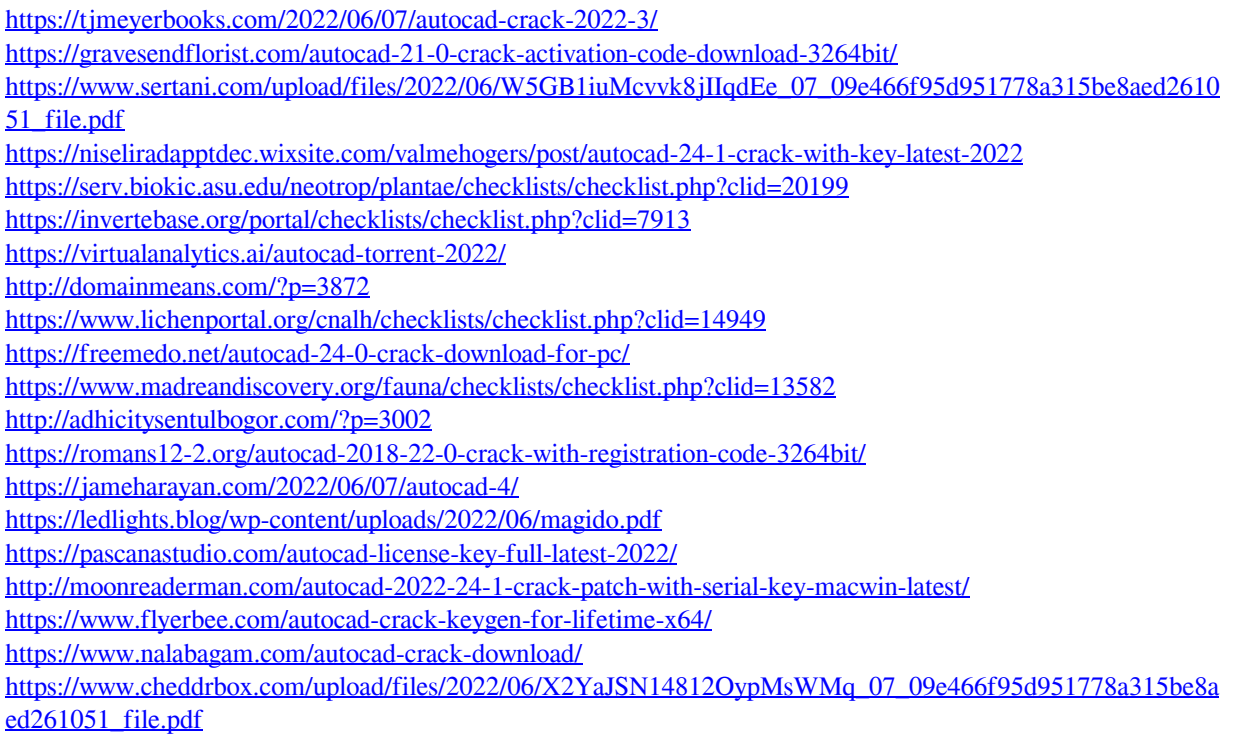